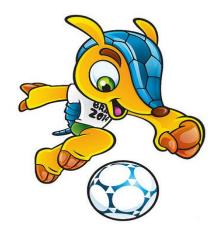

## 2014 FIFA World Cup

### Video Editing & Sharing Guide

### Giveaway, Contest & Win Prizes

Here comes the 2014 FIFA World Cup! Hooray! Besides enjoying the quadrennial football party in Brazil or at home with friends, we at Digiarty invites you to share World Cup wonderful moment videos with millions of football fans and also win surprising prizes from us. Don't know how to get started? Scroll download to find out all you want including:

Part One: Video Editing and sharing Tool Giveaway

Part Two: World Cup Video Sharing Contest

Part Three: Video Converter Giveaway Press Release

Part Four: More Tips on Editing and Sharing 2014 World Cup videos

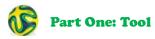

#### WinX HD Video Converter Deluxe World Cup Edition Giveaway

This edition is specially built for 2014 FIFA World Cup. It is regularly \$49.95, now given away to all football fans with no limitation during Jun. 6 - Jul.20, 2014.

#### Key features:

- Shrink & convert video from HD camcorder to high quality MP4, FLV, AVI, WMV;
- \* Download online World Cup videos and convert to PC, iOS, Android, WP8, etc.;
- \* Make photo slideshow from wonderful moments/superstars photos and convert to AVI, MP4, MKV, FLV videos;
- Trimming, cropping, merging World Cup videos and adding subtitles;
- \* Converting World Cup videos at 32x faster real time speed.

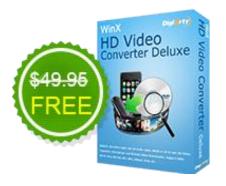

#### How to Get Free License Code of WinX HD Video Converter Deluxe:

Step 1: Visit Giveaway page

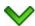

Step 2: Click

**Get License Code** 

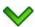

Step 3: Download WinX HD Video Converter Deluxe World Cup Edition via the given URL

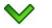

Step 4: Install it on PC

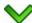

Step 5: Copy and paste the given license code to activate.

License Code: Enter License Code Here

Activate

and

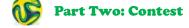

#### 2014 World Cup Videos Sharing on YouTube and Winning Prizes

Lucky enough to watch a live World Cup match in Brazil? Thinking of sharing your joy with millions of football fans? Then don't hesitate to take part in the contest launched by Digiarty and to win a surprising prize. Follow the steps below to try your luck.

Step 1: Prepare your World Cup videos. We accept video types like:

- \* World Cup videos shot by your HD camcorders;
- World Cup videos downloaded from YouTube;
- \* any videos related to football, but no copyrighted videos.

Step 2: Convert and edit your videos to fit YouTube.

YouTube accepts video formats MP4, FLV, AVI, MOV, 3GP, MKV, MPEG, WMV & SWF. So, convert your original video to any compatible format with a video converter.

**Recommended**: Grab a free copy of WinX HD Video Converter Deluxe World Cup Edition from the giveaway and convert videos to YouTube compatible formats.

Step 3: Upload the converted video to your YouTube channel.

Step 4: Send the video URL to Digiarty's official YouTube channel: <a href="https://www.youtube.com/user/DigiartyInc">https://www.youtube.com/user/DigiartyInc</a>. Your video will be featured there and promoted by us.

#### **Contest Prizes:**

- \* Any participants can get a full license of WinX HD Video Converter Deluxe (worth \$49.95)
- \* 20 most viewed videos owners can get WinX DVD Ripper Platinum, WinX HD Video Converter Deluxe, and WinX DVD Copy Pro packs (as much as \$159.85)

>>>Watch more prizes on

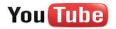

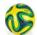

**Part Three: Press Release** 

#### Digiarty Giving away Word Cup Edition of HD Video Converter and Calling for Football Video Contributors

Digiarty Software Inc., a recreation facilitation provider, is launching the giveaway of WinX HD Video Converter Deluxe World Cup Edition in response to the impending Brazil FIFA tournament, open to all. Any one to the activity page will receive a license code WinX HD Video Converter Deluxe World Cup Edition that is chock-full of FIFA elements for free

use of converting HD-camera recorded videos to other video/audio formats (or to fit YouTube), compressing large-sized videos, downloading World Cup theme song videos and completing basic video editing and authoring.

The FIFA World Cup themed giveaway and contest is valid until July 20 at <a href="http://www.winxdvd.com/resource/world-cup-video-contest.htm">http://www.winxdvd.com/resource/world-cup-video-contest.htm</a>

"I guess this June is Green, the color of football pitch." said a football fan with excitement, who is on the tiptoe of expectation like millions of other people. To cater to the large group, Digiarty designed a customized <a href="HD video">HD video</a> <a href="https://www.nd.nie.gov/converter">Converter</a>, and presents this Limited Edition to all sports enthusiasts.

"Everyone can be the catcher of wonderful moments of the premiere football match on the planet." besides the giveaway, the sponsor also announces the rollout of 2014 World Cup video campaign, the participants to which will be rewarded with exhilarating prizes, including overarching DVD ripping, video converter and DVD copy programs if they share any football match related videos, no matter self-shot or ready-made. Upon the campaign, a specific platform is offered for football fans to manifest the scenes and details of the quadrennial FIFA World Cup. In this way not only can they share the joy but also get returns.

\*How to participate: Digiarty accepts any forms of source videos related to FIFA or football game, expect copyrighted videos. So anyone created or discovered a headline-grabbing video is qualified to enter the contest.

\*How to proceed: After sending the video to Digiarty, the participants are shortlisted. The videos will be uploaded to the official YouTube channel of the sponsor. But a message with the video URL needs to be send to <a href="https://www.youtube.com/user/DigiartyInc">https://www.youtube.com/user/DigiartyInc</a>

- \*How to win the prize: 20 winners will be selected based on the YouTube views online. The prizes will be offered in the light of the following rules
- 1-3: The license keys of all of three programs, worth \$159.95 in total;
- 4-10: The license keys of WinX HD Video Converter and WinX DVD Copy Pro, worth \$109.9 in total;
- 11-20: WinX HD Video Converter Deluxe with free lifetime upgrades and service.

These prizes are essential to handle FIFA and non-FIFA videos and DVDs, like rip DVD to AVI, MP4, iPhone, iPad, Android, WMV, MPEG, FLV, H.264, MOV, M4V, WP8, etc., clone a DVD to another DVD, ISO image file or DVD folder for personal use (such as backup), and convert M2TS/MTS to AVI, MKV to MP4, WMV to MOV or turn video files to YouTube accepted MP4, MOV, AVI, WMV, FLV, 3GP, Webm and so on.

Meanwhile, Digiarty has prepared and collected extensive article resources about the most concerned topics for anyone care about World Cup on the page.

#### **Pricing and Availability**

An unlimited number of WinX HD Video Converter Deluxe World Cup Edition is available to any visitor to <u>Digiarty 2014</u> <u>FIFA World Cup Giveaway</u> without any condition. Also, special prizes are here waiting for the 20 most-viewed video owners who are willing to send interesting football related videos. Both are valid before July 20, 2014.

#### About Digiarty Software, Inc.

Digiarty Software, Inc. specializes in multimedia software based on Windows, Mac OS and iOS, which provides personal and home-use video audio software across Apple, Android, Microsoft, Samsung, HTC, Google, Sony and other platforms or devices, including DVD Ripper, Blu-ray Decrypter, Video Converter, DVD Author, DVD Copy, multimedia streaming app, etc.

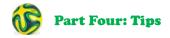

# \* How to Convert HD Camcorder Videos to YouTube Compatible Formats with WinX HD Video Converter Deluxe?

Step 1: Download and install WinX HD Video Converter Deluxe World Cup Edition on your PC. Activate it with the giveaway license code.

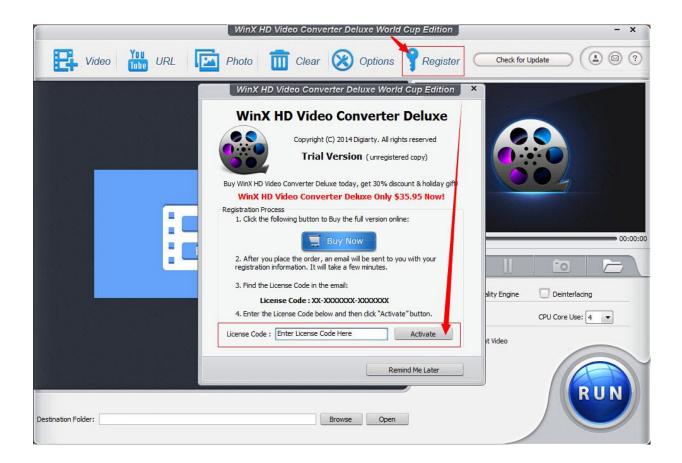

Step 2: Run WinX HD Video Converter Deluxe World Cup Edition and load HD camcorder shot videos by clicking "+Video" button.

Step 3: Choose output profile. Please follow: *Output Profile Category -> Web Video Profile -> YouTube Video*, then you can choose to convert HD camcorder video to **MPEG 4** (MPEG4 + AAC codec), **MP4** (H.264 +AAC codec) or **FLV** (H.264 + MP3 codec).

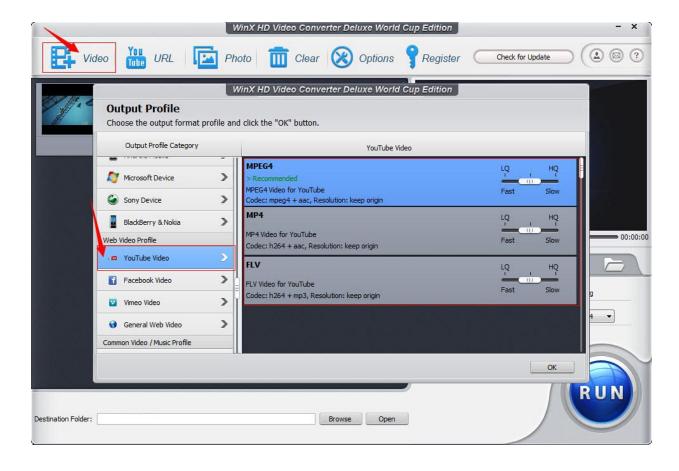

- Step 4: Setup Destination Folder to store the converted videos.
- Step 5: Click "Run" to convert HD camcorder videos to YouTube.

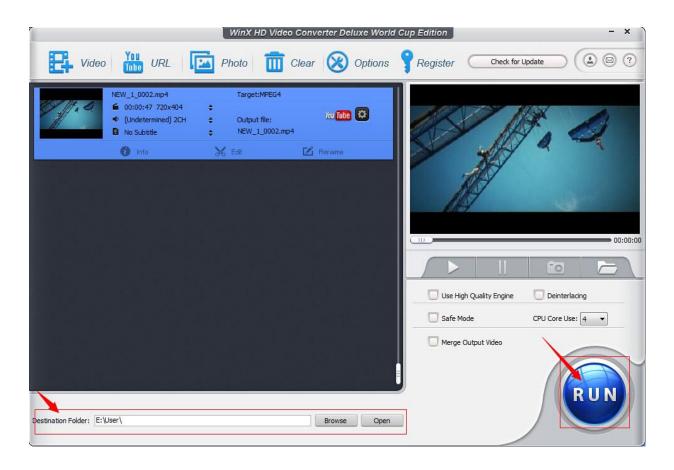

\* How to Download World Cup Videos from YouTube and Convert to Mobile Devices?

- Step 1: Download and install WinX HD Video Converter Deluxe World Cup Edition on your PC. Activate it with the giveaway license code.
- Step 2: Click "YouTube URL" button, copy and paste the YouTube video URL to the interface, and click "Analyze". You'll then see the details of the video.
- Step 3: Check "Auto Convert" and click "OK". The output profile window will pop up.

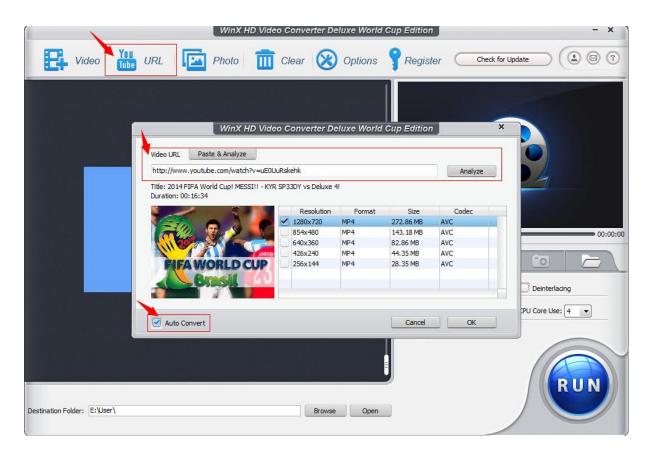

- Step 4: Choose a mobile device profile as output. Here we take converting YouTube video to iPad as an example. You can follow: *Output Profile Category Device Profile Apple Device to iPad.*
- Step 5: Select a destination to store the converted World Cup videos by clicking "Browse" or "Open".
- Step 6: Click "Run" to start converting World Cup videos to iPad.

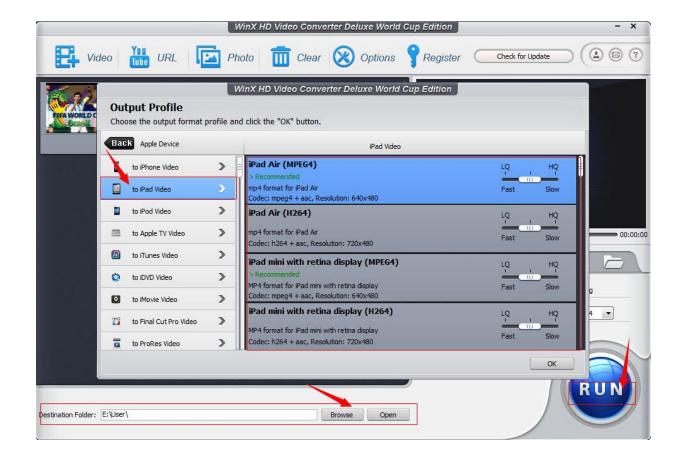

#### Read more:

How to Free Download We Are One (Ole Ola) Official 2014 World Cup Song from YouTube >> Free Download FIFA World Cup Theme Songs Videos 2014 2010 from YouTube >> Shakira Songs Dare (La La La) MP3 YouTube Videos Free Download >>

To look for more tips on watching, downloading, editing and sharing 2014 World Cup videos, please visit WinXDVD World Cup resource page. If you have any questions, please feel free to contact us at <a href="mailto:contact@winxdvd.com">contact@winxdvd.com</a>.